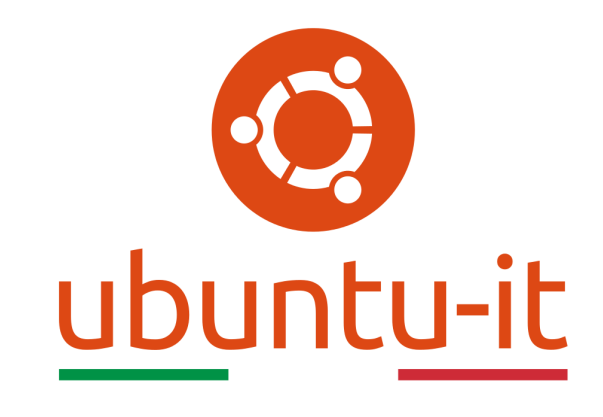

# Newsletter Ubuntu-it Numero 021 - Anno 2022

Gruppo Social Media

<https://wiki.ubuntu-it.org/GruppoPromozione/>

2022

# Licenza

Il presente documento e il suo contenuto è distribuito con licenza Creative Commons 4.0 di tipo "Attribuzione - Condividi allo stesso modo". É possibile, riprodurre, distribuire, comunicare al pubblico, esporre al pubblico, rappresentare, eseguire o recitare il presente documento alle seguenti condizioni:

- Attribuzione Devi riconoscere una menzione di paternitá adeguata, fornire un link alla licenza e indicare se sono state effettuate delle modifiche. Puoi fare ciò in qualsiasi maniera ragionevole possibile, ma con modalitá tali da suggerire che il licenziante avalli te o il tuo utilizzo del materiale.
- Stessa Licenza Se remixi, trasformi il materiale o ti basi su di esso, devi distribuire i tuoi contributi con la stessa licenza del materiale originario.
- Divieto di restrizioni aggiuntive Non puoi applicare termini legali o misure tecnologiche che impongano ad altri soggetti dei vincoli giuridici su quanto la licenza consente loro di fare.

Un riassunto in italiano della licenza è presente a questa [pagina.](https://creativecommons.org/licenses/by-sa/4.0/it/) Per maggiori informazioni:

#### <http://www.creativecommons.org>

Questo documento è stato composto interamente dall'autore con LAT<sub>E</sub>X. Per maggiori informazioni, o segnalazioni:

[Mailing List Newsletter-italiana:](http://liste.ubuntu-it.org/cgi-bin/mailman/listinfo/newsletter-italiana) iscriviti per ricevere la Newsletter Italiana di Ubuntu!;

[Mailing List Newsletter-Ubuntu:](http://liste.ubuntu-it.org/cgi-bin/mailman/listinfo/newsletter-ubuntu) la redazione della newsletter italiana. Se vuoi collaborare alla realizzazione della newsletter, questo è lo strumento giusto con cui contattarci. Canale IRC:  $\#$ [ubuntu-it-promo](https://chat.ubuntu-it.org/#ubuntu-it-promo)

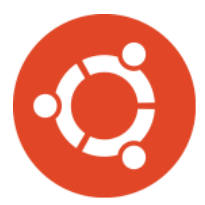

# Newsletter Ubuntu-it

# Indice

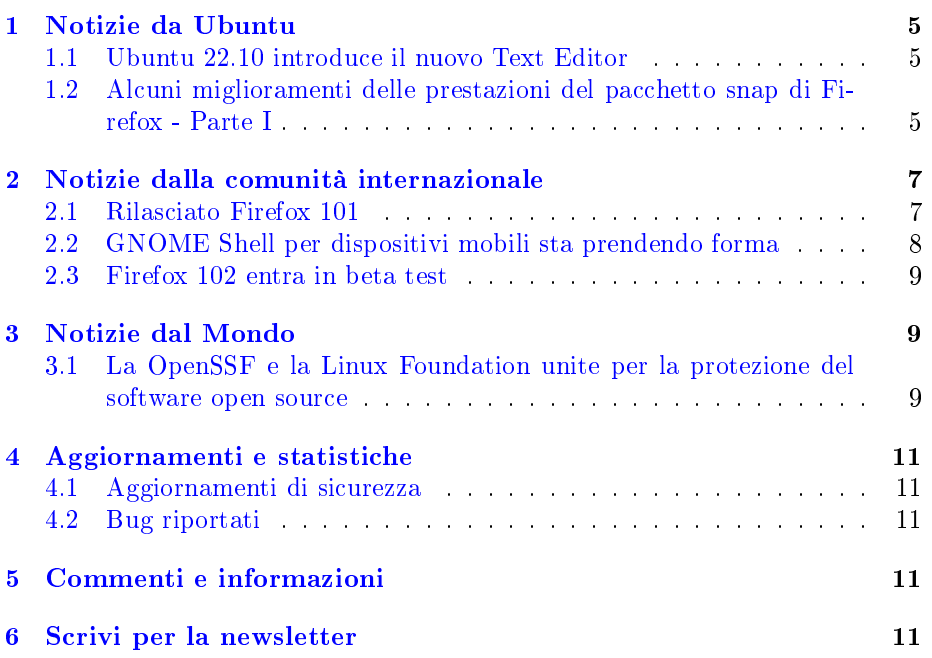

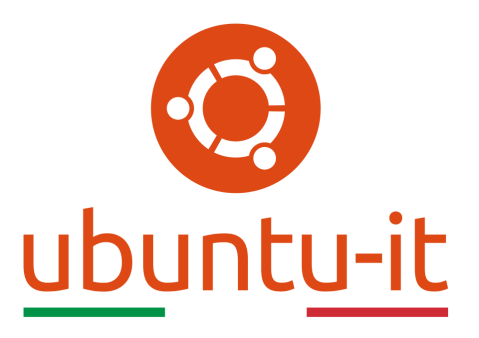

Questo è il numero 21 del 2022 della Newsletter di Ubuntu-it, riferito alla settimana che va da lunedì 30 Maggio a domenica 5 Giugno. Per qualsiasi commento, critica o lode, contattaci attraverso la [mailing list](http://liste.ubuntu-it.org/cgi-bin/mailman/listinfo/facciamo-promozione) del [gruppo](https://wiki.ubuntu-it.org/GruppoPromozione) [promozione.](https://wiki.ubuntu-it.org/GruppoPromozione)

# <span id="page-4-0"></span>1 Notizie da Ubuntu

#### <span id="page-4-1"></span>1.1 Ubuntu 22.10 introduce il nuovo Text Editor

Chi sta seguendo i lavori da dietro le quinte sicuramente si è accorto che nelle build giornaliere di Ubuntu 22.10 è arrivato il nuovo [editor di testo](https://gitlab.gnome.org/GNOME/gnome-text-editor) firmato GNOME, che prenderà il posto del fedele software [Gedit.](https://en.wikipedia.org/wiki/Gedit) Avevamo già discusso nei numeri precedenti della newsletter (in particolare nel numero [2021.040\)](https://wiki.ubuntu-it.org/NewsletterItaliana/2021.040#Ecco_come_.2BAOg_stato_rinnovato_l.27editor_di_testo_di_GNOME) di questo [cambiamento](https://discourse.ubuntu.com/t/proposal-gnome-text-editor-as-default-text-editor/28286?u=d0od) all'interno della distribuzione, quindi niente paura. Il nuovo Text Editor fa uso di [GTK4](https://it.wikipedia.org/wiki/GTK_(toolkit)) e [libdwaita](https://gnome.pages.gitlab.gnome.org/libadwaita/doc/main/) e aderisce alle nuove preferenze di progettazione imposte da GNOME, introducendo uno stile moderno e implementando di default tutti i plugin più popolari presenti in Gedit. Non solo, perché implementa alcune nuove funzionalità di salvataggio automatico, il che significa che, in caso di chiusura accidentale dell'app, il tuo lavoro non andrà necessariamente perso. Detto questo, se desideri provarlo, puoi installare il nuovo editor di testo di GNOME su Ubuntu 22.04 LTS direttamente dai repository oppure scaricando l'ultima versione da [Flathub.](https://flathub.org/apps/details/org.gnome.TextEditor) Gedit, per chi lo desidera, rimane sempre e comunque disponibile nei repository Kinetic. Inoltre, poiché Ubuntu 22.10 è in fase di sviluppo attivo (e molto lontano dalla data di blocco delle funzionalità), questo passaggio non è denitivo e potrebbe essere ancora annullato.

Fonte: [omgubuntu.co.uk](https://www.omgubuntu.co.uk/2022/05/ubuntu-22-10-new-text-editor)

#### <span id="page-4-2"></span>1.2 Alcuni miglioramenti delle prestazioni del pacchetto snap di Firefox - Parte I

Canonical ha un prefissato obiettivo, quello di fornire un sistema operativo open source, disponibile a tutti e che funzioni/svolga qualsiasi compito di cui si ha bisogno. Questo è ciò che è stato fatto con Ubuntu 22.04 LTS; tuttavia, come sempre, ci sono ancora una serie di aree che meritano una maggiore attenzione, per offrire un'esperienza utente di qualità. Una di queste, che è

entrata recentemente nell'occhio del ciclone per via di alcuni problemi, è il browser predefinito, Firefox. Ma andiamo con ordine, perché, come già discusso nei precedenti numeri, la decisione di adottare il pacchetto [snap](https://it.wikipedia.org/wiki/Snap_(pacchetti_software)) di Firefox è stata presa dopo una stretta collaborazione tra i due team (Canonical e Mozilla), sulla base dei miglioramenti che questa tipologia di pacchetto implementava all'interno del sistema, come:

- Confinamento: gli snap aggiungono un ulteriore livello di sicurezza al di sopra del già robusto meccanismo di sandboxing del browser. La sandbox protegge il browser dal codice dannoso, mentre lo snap protegge l'utente dal browser che potrebbe agire in modi che non dovrebbe;
- Aggiornamenti senza sforzo: i browser ricevono aggiornamenti frequenti e, con lo snap, gli utenti sono in grado di ricevere le patch di sicurezza da Mozilla più rapidamente rispetto ad altri metodi di distribuzione del software;
- Autenticità: mentre Canonical crea lo snap, parallelamente viene pubblicato e mantenuto direttamente da Mozilla, senza il sovraccarico di mantenere aggiornate le dipendenze di build;
- Compatibilità con rilasci incrociati: se la tua distribuzione implementa [snapd,](https://chiedi.ubuntu-it.org/questions/58095/snapd-cose) allora puoi eseguire lo snap di Firefox da tutte le versioni di Ubuntu e anche delle sue derivate ufficiali;

Magnifico, vero? Peccato però che non è tutto oro quel che luccica, infatti lo stesso Oliver Smith di Canonical esamina e affronta alcune di queste attuali cause in un dettagliato articolo, in cui dichiara che questa decisione ha portato a dei compromessi in termini di prestazioni, in particolare al primo avvio di Firefox dopo il riavvio del sistema, dovuto prevalentemente alla natura intrinseca della sandbox. Inoltre, si possono suddividere le varie analisi delle prestazioni in tre specifiche aree:

- Prestazioni di avvio a freddo: si riferiscono al tempo impiegato dal primo avvio di Firefox dopo il riavvio del sistema (o nel peggiore dei casi dopo un'installazione completamente nuova). È qui che i cali di prestazione dello snap di Firefox sono più evidenti ed è per il momento la principale area di interesse da parte del team di sviluppo;
- Prestazioni di avvio a caldo: questo è l'avvio di Firefox nelle esecuzioni successive. Poiché l'avvio a freddo memorizza nella cache molti dati, è molto più veloce e molto più vicino alle prestazioni previste;
- Prestazioni di runtime: rappresentano le prestazioni durante l'utilizzo di Firefox mentre è in esecuzione. Di recente, a tal proposito, si sono introdotte alcune correzioni, che hanno notevolmente migliorato questa esperienza.

Ritornando sull'obiettivo attuale, ovvero le prestazioni di avviamento a freddo, si sono identificati una serie di colpevoli che impattano sulle prestazioni di avvio, rendendo Firefox decisamente più lento. Tra questi troviamo:

- [SquashFS](https://it.wikipedia.org/wiki/SquashFS) Lo snap è racchiuso in un file system compresso che può creare un collo di bottiglia su sistemi con risorse limitate come il Raspberry Pi. Per Firefox, che è piuttosto pesante sull'I/O durante l'avvio, questo crea un notevole sovraccarico mentre cerca i file all'interno del file system;
- Rendering del software Qualcosa che abbiamo identificato durante i test su Raspberry Pi è stato che l'attuale snap di Firefox non riesce a determinare quale driver GPU dovrebbe utilizzare nel suo programma glxtest. Ciò fa sì che Firefox si avvii con il renderer del software, aggiungendo un sovraccarico significativo al tempo di compilazione dello shader. Questo è stato osservato anche sulle GPU AMD (ci sono anche buone notizie, perché una soluzione per questo è ora [arrivata!](https://github.com/snapcore/snapd/pull/11822));
- Consegna dell'estensione Firefox crea una copia di tutte le estensioni incluse nel pacchetto in una directory specifica dell'utente al primo avvio. Questo viene fatto esaminando ciascuna estensione e copiandola blocco per blocco. (Per esempio, in un attimo, si sono raggruppati 98 Language Package, che purtroppo impiegano un bel po' di tempo per essere copiati nella directory utente. Soprattutto perché i language package vengono letti da un'immagine compressa di squashfs);
- · Gestione dei caratteri e delle icone Quando Firefox è confinato, viene dedicato molto tempo alla scoperta di tutti i possibili temi delle icone, configurazioni dei caratteri e vari caratteri disponibili. Questo non viene fatto per esempio quando si esegue in modalità "unconfined", Firefox carica semplicemente ciò di cui ha bisogno.

Secondo Oliver, questi quattro problemi sono le attuali aree di interesse quando si tratta di partenze a freddo. In un futuro non troppo lontano, il team di sviluppo ha già pianificato l'aggiunta di un programma di monitoraggio di bug e aggiornamenti mirati a queste sezioni in modo che si possano appianare queste divergenze e si possa avanzare con lo sviluppo. Ecco quali saranno le prossime sfide!

Fonte: [ubuntu.com](https://ubuntu.com/blog/how-are-we-improving-firefox-snap-performance-part-1) [omgubuntu.co.uk](https://www.omgubuntu.co.uk/2022/05/ubuntu-making-firefox-snap-app-faster)

# <span id="page-6-0"></span>2 Notizie dalla comunità internazionale

#### <span id="page-6-1"></span>2.1 Rilasciato Firefox 101

Finite le celebrazioni per il rilascio della centesima edizione, è giunto il momento di rimettersi a lavoro e di andare oltre, per far approdare nuove funzionalità. Ecco, con la versione 101, rilasciata ad inizio settimana dal team di sviluppo di Mozilla, sono state introdotte alcune nuove funzionalità minori e tutta una serie di correzioni di bug e sicurezza. In primis, è stata implementata nuovamente la finestra di dialogo per il salvataggio o l'apertura dei file, che era stata rimossa in Firefox 98, quando Mozilla aveva semplicato il processo di download, non insistendo più su cosa fare quando si tentava di scaricare i file da internet. Ora

gli utenti potranno riattivare il tutto andando nella sezione Generali −→ Applicazioni, dove sono presenti due opzioni di download, vale a dire "Salva file" (impostazione predefinita) e "Chiedi se aprire o salvare file". Parallelamente, gli utenti potranno congurare la propria installazione di Firefox per gestire il salvataggio di un file o l'apertura con una particolare applicazione installata sul computer. A tal proposito, Mozilla descrive dettagliatamente questa modifica in un [articolo di supporto.](https://support.mozilla.org/en-US/kb/change-firefox-behavior-when-open-file)

Altre modifiche riguardano il supporto per la prefers-contrastquery, per consentire ai siti di rilevare se l'utente abbia richiesto che il contenuto web venga visualizzato con un contrasto maggiore o minore, la possibilità di utilizzare tutti i microfoni desiderati contemporaneamente durante le videoconferenze e la possibilità di utilizzare la lente di ingrandimento in Firefox per Android per posizionare il cursore nei moduli nelle pagine web. Invece, lato sicurezza troviamo, tra le (molte) correzioni, alcune patch specifiche per Linux per risolvere alcuni lag, tra cui: gestire un *[problema](https://bugzilla.mozilla.org/show_bug.cgi?id=1762867)* con lo sgancio delle finestre su configurazioni multi-monitor in Ubuntu 22.04 e la [risoluzione](https://bugzilla.mozilla.org/show_bug.cgi?id=1759596) degli arresti anomali che coinvolgono [FFmpeg 5.0.](https://ffmpeg.org/) Per concludere, riceverete l'aggiornamento di Firefox 101 tramite i canali ufficiali della vostra distribuzione, che si tratti di Snap Store (ad es. Ubuntu 22.04), repository Ubuntu (ad es. Ubuntu 20.04) o un repository separato specifico per la distribuzione (ad es. Linux Mint). Oppure è possibile scaricare già da questo momento i file binari per sistemi GNU/Linux, macOS e Windows dal [server FTP](https://ftp.mozilla.org/pub/firefox/releases/101.0/) di Mozilla.

Fonte: [omgubuntu.co.uk](https://www.omgubuntu.co.uk/2022/05/firefox-100-released-woo-hoo) [9to5linux.com](https://9to5linux.com/mozilla-firefox-101-is-now-available-for-download-this-is-whats-new)

#### <span id="page-7-0"></span>2.2 GNOME Shell per dispositivi mobili sta prendendo forma

Lo sviluppatore di GNOME Jonas Dressler ha *[pubblicato](https://blogs.gnome.org/shell-dev/2022/05/30/towards-gnome-shell-on-mobile/)* di recente parte del lavoro che è stato fatto per portare l'ambiente desktop GNOME lato smartphone. Infatti, se hai una certa familiarità con lo sviluppo dei sistemi operativi per i telefoni Linux, dovresti aver già sentito parlare (e forse anche provato) il sistema [Phosh.](https://en.wikipedia.org/wiki/Phosh) Questa è un'interfaccia utente mobile ispirata a GNOME Shell, che inizialmente è stata sviluppata dal progetto Purism e che sfrutta la potenza delle tecnologie GTK. Ora gli sviluppatori di GNOME stanno lavorando per portare la loro attuale shell GNOME sui dispositivi mobili.

Il lavoro è iniziato segretamente durante lo sviluppo dell'ambiente desktop GNOME 40 e al momento, stando a quanto condiviso da Dressler, attraverso un paio di demo in esecuzione su un vero smartphone Linux, ovvero il PinePhone Pro, GNOME Shell per dispositivi mobili implementa: una griglia dell'app completamente personalizzabile, cartelle e riordino dei le attraverso la funzione drag-and-drop, gesture per passare da un'area di lavoro all'altra o per navigare nella panoramica delle attività e nella griglia dell'app, l'avvio di applicazioni e la ricerca e l'utilizzo della tastiera su schermo. Queste sono solo alcune delle succulente novità introdotte, ma c'è ancora molto lavoro da fare per portare GNOME Shell alla pari degli altri sistemi, come Plasma Mobile di KDE. Dressler afferma che il prossimo passo sarà quello di iniziare a testare e sviluppare il sitema direttamente sull'hardware fisico del telefono.

In conclusione, mentre aspettiamo ulteriori novità, GNOME Shell per dispositivi mobili sembra davvero promettente e al momento della stesura di questo articolo non si sa ancora di preciso quando uscirà una prima versione da testare su un telefono o tablet Linux.

Fonte: [omgubuntu.co.uk](https://www.omgubuntu.co.uk/2022/05/gnome-shell-mobile-support-is-coming-along-nicely) [9to5linux.com](https://9to5linux.com/gnome-desktop-for-mobile-devices-looks-promising-heres-what-to-expect)

#### <span id="page-8-0"></span>2.3 Firefox 102 entra in beta test

Con il rilascio di Firefox 101, gli sviluppatori di Mozilla stanno ora concentrando i loro sforzi sulla prossima release che tra le altre cose è stata appena promossa al canale beta per i primi test pubblici. Per il momento la versione 102 di Firefox non sembra avere modifiche sostanziali. Tuttavia, per gli utenti Linux, sembra che si sia aggiunto il supporto per [Geoclue,](https://gitlab.freedesktop.org/geoclue/geoclue/-/wikis/home) un servizio D-Bus che fornisce informazioni riguardanti la posizione, che Mozilla utilizzerà per fornire servizi di geolocalizzazione quando richiesto da determinati siti.

Oltre a questo, si è cercato di migliorare la lettura dei PDF in modalità "Contrasto elevato", si è aggiunto il supporto per il filtraggio dei fogli di stile nella scheda "Editor di stile" degli strumenti di sviluppo e si è implementata una nuova politica aziendale chiamata browser.download.start\_downloads\_in\_tmp\_dir, che forza Firefox a posizionare inizialmente i file scaricati in una sottocartella temporanea del sistema operativo, anziché archiviarli direttamente nella cartella Scaricati. Il rilascio della versione finale di Firefox 102 è prevista, salvo eventuali problemi dell'ultimo minuto, per il 28 giugno 2022. Fino ad allora, se vuoi provare la nuova release sul tuo computer o vuoi semplicemente aiutare Mozilla a correggere eventuali bug, puoi *[scaricare](https://download.mozilla.org/?product=firefox-beta-latest-ssl&os=linux64&lang=en-US)* direttamente dal sito ufficiale la versione beta.

Fonte: [9to5linux.com](https://9to5linux.com/firefox-102-enters-beta-testing-with-geoclue-support-on-linux-improved-pdf-reading)

## <span id="page-8-1"></span>3 Notizie dal Mondo

#### <span id="page-8-2"></span>3.1 La OpenSSF e la Linux Foundation unite per la protezione del software open source

In questi ultimi anni si sono registrati svariati attacchi ai danni di aziende e big tech, a causa della situazione geopolitica mondiale. Senza andare molto lontani, l'anno scorso, l'amministrazione Biden ha [emesso](https://www.whitehouse.gov/briefing-room/presidential-actions/2021/05/12/executive-order-on-improving-the-nations-cybersecurity/) un ordine esecutivo proprio per migliorare la sicurezza della catena di approvvigionamento del software, dopo che un attacco ransomware ha interrotto l'approvvigionamento e le consegne di gas e petrolio in tutto il sud-est americano o ancora dovuto all'attacco alla catena di fornitura del software SolarWinds. Tuttavia, il proverbio: "meglio

prevenire che curare" è venuto meno, per questo motivo la protezione del software in questi giorni è diventata una priorità assoluta. In risposta a questa serie di eventi, la Casa Bianca ha convocato un'importante riunione per l'ecosistema commerciale e di sviluppo Open Source, insieme a leader ed esperti di molte agenzie federali statunitensi, per identificare le sfide presenti nella catena di fornitura del software open source e condividere idee su come mitigare i rischi e migliorare la resilienza. A tal proposito la [The Open Source Security Foundation](https://openssf.org/) (OpenSSF) e la [Linux Foundation](https://www.linuxfoundation.org/) hanno preso sotto braccio la questione e ora, senza troppi giri di parole, chiedono un finanziamento di 150 milioni di dollari (da spalmare in due anni) per risolvere i dieci principali problemi di sicurezza del software open source, in particolare:

- 1. Educazione alla sicurezza: offrire a tutti la formazione e la certificazione di base per lo sviluppo di software sicuro;
- 2. Valutazione del rischio: istituire una dashboard di valutazione del rischio pubblico, indipendente dal fornitore e basato su metriche oggettive per i primi 10000 (o più) componenti OSS;
- 3. Firme digitali: accelerare l'adozione delle firme digitali nelle versioni software;
- 4. Sicurezza della memoria: eliminare le cause principali di molte vulnerabilità attraverso la sostituzione di linguaggi non più sicuri per la memoria del dispositivo;
- 5. Risposta agli incidenti: istituire l'Open Source Security Incident Response Team di OpenSSF, esperti di sicurezza che possono intervenire per assistere i progetti open source durante i momenti critici quando rispondono a una vulnerabilità;
- 6. Migliore scansione: accelerare la scoperta di nuove vulnerabilità da parte di manutentori ed esperti attraverso strumenti di sicurezza avanzati;
- 7. Audit del codice: condurre revisioni del codice di terze parti (e qualsiasi lavoro di riparazione necessario) fino a 200 dei componenti OSS più critici una volta all'anno;
- 8. Condivisione dei dati: coordinare la condivisione dei dati a livello di settore per migliorare la ricerca che parallelamente aiuta a determinare i componenti OSS più critici;
- 9. Distinta materiali [\(SBOM\)](https://en.wikipedia.org/wiki/Software_supply_chain) del software: ovunque migliora gli strumenti e la formazione SBOM per promuovere l'adozione;
- 10. Catene di approvvigionamento migliorate: migliorare i dieci sistemi di creazione di software open source più critici, gestori di pacchetti e sistemi di distribuzione con migliori strumenti di sicurezza della catena di approvvigionamento e migliori pratiche.

Questi sono i punti essenziali che permetteranno di attenuare se non prevenire svariati attacchi. Chi è del mestiere sa benissimo che ci saranno comunque sempre dei bug all'interno del software. Chiudiamo, ricordando ciò che disse [Behlendorf:](https://it.wikipedia.org/wiki/Brian_Behlendorf) "Il software non sarà mai perfetto. L'unico software che non presenta bug è un software senza utenti".

Fonte: [zdnet.com](https://www.zdnet.com/article/white-house-joins-openssf-and-the-linux-foundation-in-securing-open-source-software/)

# <span id="page-10-0"></span>4 Aggiornamenti e statistiche

#### <span id="page-10-1"></span>4.1 Aggiornamenti di sicurezza

Gli annunci di sicurezza sono consultabili nell'apposita [sezione del forum.](http://forum.ubuntu-it.org/viewforum.php?f=64)

#### <span id="page-10-2"></span>4.2 Bug riportati

- Aperti: 139519,  $+74$  rispetto alla scorsa settimana.
- Critici:  $320 =$  rispetto alla scorsa settimana.
- Nuovi: 69797,  $+50$  rispetto alla scorsa settimana.

È possibile aiutare a migliorare Ubuntu, riportando problemi o malfunzionamenti. Se si desidera collaborare ulteriormente, la [Bug Squad](https://wiki.ubuntu.com/BugSquad) ha sempre bisogno di una mano.

# <span id="page-10-3"></span>5 Commenti e informazioni

La tua newsletter preferita è scritta grazie al contributo libero e volontario della [comunità ubuntu-it.](http://wiki.ubuntu-it.org/GruppoPromozione/SocialMedia/Crediti) In questo numero hanno partecipato alla redazione degli articoli:

• [Daniele De Michele](https://wiki.ubuntu-it.org/dd3my)

Ha inoltre collaborato all'edizione:

• [Stefano Dall'Agata](https://wiki.ubuntu-it.org/essedia1960)

Ha realizzato il pdf:

• [Daniele De Michele](https://wiki.ubuntu-it.org/dd3my)

### <span id="page-10-4"></span>6 Scrivi per la newsletter

La Newsletter Ubuntu-it ha lo scopo di tenere aggiornati tutti gli utenti Ubuntu e, più in generale, le persone appassionate del mondo open-source. Viene resa disponibile gratuitamente con cadenza settimanale ogni Lunedì, ed è aperta al contributo di tutti gli utenti che vogliono partecipare con un proprio articolo. L'autore dell'articolo troverà tutte le raccomandazioni e istruzioni dettagliate all'interno della pagina [Linee Guida,](https://wiki.ubuntu-it.org/GruppoPromozione/SocialMedia/Newsletter/LineeGuida) dove inoltre sono messi a disposizione per tutti gli utenti una serie di indirizzi web che offrono notizie riguardanti le principali novità su Ubuntu e sulla comunità internazionale, tutte le informazioni sulle attività della comunità italiana, le notizie sul software libero dall'Italia e dal mondo. Per chiunque fosse interessato a collaborare con la newsletter Ubuntu-it a titolo di redattore o grafico, può scrivere alla [mailing list](http://liste.ubuntu-it.org/cgi-bin/mailman/listinfo/facciamo-promozione) del [gruppo promozione](http://wiki.ubuntu-it.org/GruppoPromozione) oppure sul canale IRC: #[ubuntu-it-promo.](https://chat.ubuntu-it.org/#ubuntu-it-promo) Fornire il tuo contributo a questa iniziativa come membro, e non solo come semplice utente, è un presupposto fondamentale per aiutare la diffusione di Ubuntu anche nel nostro paese. Per rimanere in contatto con noi, puoi seguirci su:

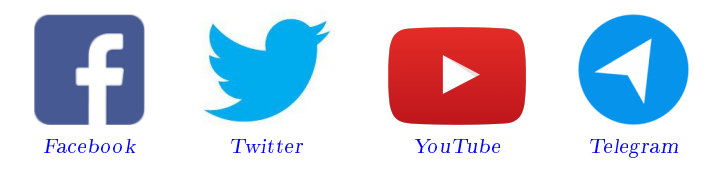

"Noi siamo ciò che siamo per merito di ciò che siamo tutti"

Questa newsletter è stata prodotta dal Gruppo Social Media usando esclusivamente software libero.